IBM Cloud Object Storage System 3.15.6 March Maintenance

*Release Notes*

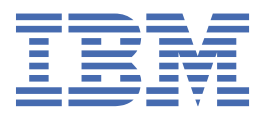

This edition applies to IBM Cloud Object Storage System™ and is valid until replaced by new editions.

#### **© Copyright International Business Machines Corporation 2021.**

US Government Users Restricted Rights – Use, duplication or disclosure restricted by GSA ADP Schedule Contract with IBM Corp.

# **Contents**

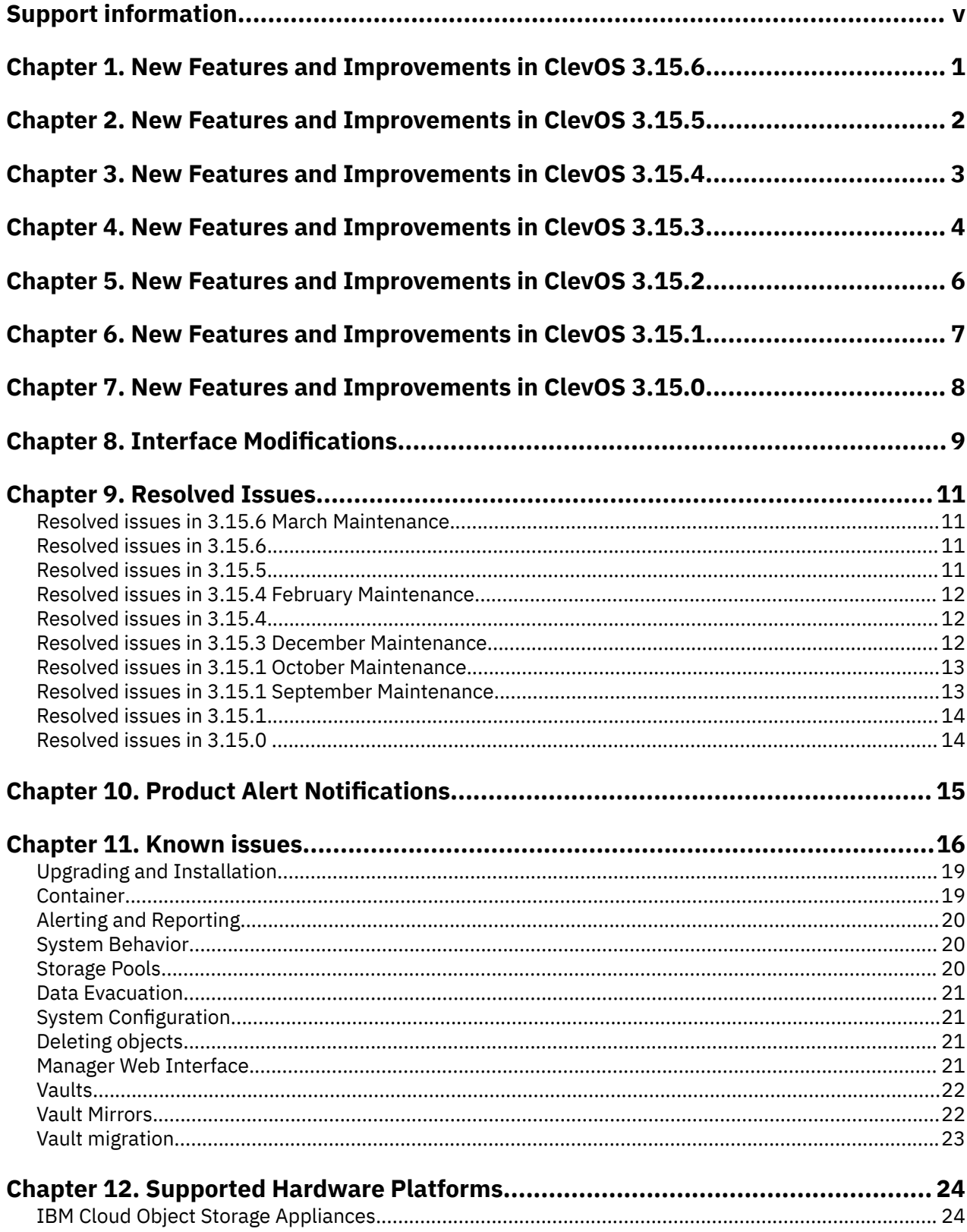

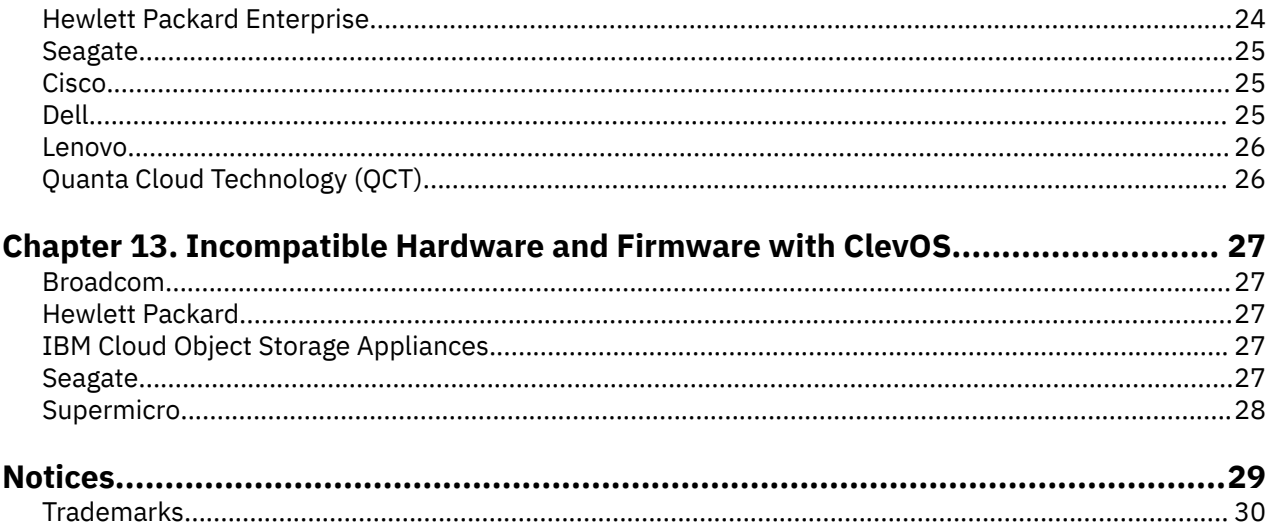

# <span id="page-4-0"></span>**Support information**

Technical support contacts.

For more information on the product or help with troubleshooting, contact IBM Support at [ibm.com/](https://ibm.com/mysupport) [mysupport](https://ibm.com/mysupport) or visit the [Directory of worldwide contacts.](http://www.ibm.com/planetwide)

**vi** IBM Cloud Object Storage System : Release Notes

# <span id="page-6-0"></span>**Chapter 1. New Features and Improvements in ClevOS 3.15.6**

#### **Multi-Set Deployment and Reallocation (900)**

This feature introduces multiple sets that can be deployed to a storage pool before starting data reallocation.

# <span id="page-7-0"></span>**Chapter 2. New Features and Improvements in ClevOS 3.15.5**

This release includes support for a new hardware appliance, ongoing fixes and improvements, and support for the disk lifecycle management.

# <span id="page-8-0"></span>**Chapter 3. New Features and Improvements in ClevOS 3.15.4**

#### **Storage account portal for Service API operations (1646)**

You can create and delete storage accounts, credentials, and containers using the IBM® Manager UI and IBM REST API. A **Storage Account Portal** is now available through the **Configure Container Mode** page in the IBM Manager UI that allows a user to manage storage accounts, credentials, and containers. A new role, **Storage Account Administrator**, is added which is required to access the Storage Account Portal UI and the IBM REST API. This role, alone, only allows access to the **Storage Account Portal** interface. Also, new REST APIs are provided to perform the following operations:

- create storage accounts
- edit storage accounts
- delete storage accounts
- list storage accounts
- lookup storage accounts
- create credentials
- delete credentials
- list credentials
- lookup credentials
- create containers
- delete containers
- list containers
- lookup containers

See the *IBM Manager Administration Guide* and the *IBM REST API Development* guide for details.

#### **Per Bucket, Per User Usage Metrics for IBM COS System (1641)**

This feature adds a section to the Storage Account Portal (1646) that allows you to export daily historic usage for a container or storage account on the system. An Admin user can generate a report of the following:

- Current storage usage by container.
- Aggregated storage usage over a specified period of time by storage account.
- Daily historical usage over a specified date range by container.

These reports provide usage in units of bytes and objects for current usage and in units of byte-hours and object-hours for aggregated or historical usage. The report can be exported in the CSV, JSON, and XML formats.

This feature is enabled by default in systems upgraded to ClevOS 3.15.4, but usage must be updated for a container or storage account to begin tracking historic usage.

If the existing export options aren't sufficient, the Service API has been extended to allow custom historic usage queries. For specifics, see: *IBM Container Mode Service API - Bucket Management Guide*..

# <span id="page-9-0"></span>**Chapter 4. New Features and Improvements in ClevOS 3.15.3**

#### **Trusted Software Installer (785)**

**Software Signature Verification** is a new feature that enforces only IBM signed Upgrade files can be used as part of the upgrade procedure. Validity of the signature is verified by both the IBM COS Manager™ upon upload and by each device as it upgrades. Upgrades fail if the signature is not valid.

#### **Object Tagging (1640)**

Key-value pairs can now be added to object metadata for data classification in the form of **Object Tags**. Tags can be written, retrieved and removed through **PUT, GET, DELETE Object Tag** operations. Tags are useful for organizing data. Metadata search tools can specify object retrieval through the use of tags. Future enhancements to this feature allow for tag based operations, such as **lifecycle expiration**, to select for objects by tags. For more details, refer to the **Object Tagging** feature description document.

#### **Code signing (1631)**

This feature provides the capability to verify the delivered ClevOS release files have not been corrupted or modified since they were created. This is of importance where customer security requirements demand this level of checking. Use of this feature is optional, in that no software installation or upgrade is blocked by not performing the validation checks procedure provided here.

Code signing applies a certificate-based digital signature to files to both verify the author's identity (IBM), and to ensure the contents have not been tampered with or corrupted between the time it was signed by the author and received by the user. The process employs the use of a cryptographic hash to validate software authenticity and integrity, e.g. if the hash used to sign the application matches the hash on a downloaded application, the code integrity is intact.

**Note:** Any validation operation provided in this feature is optional. There is no operational requirement for the customer to validate digital signatures before installing or upgrading.

A zip file is included with each new release forward. This file, matching the pattern 'clevos- <release>\*\_signatures.zip contains:

- One cryptographic hash file for each release file to be checked. For example, a file named clevos- <release>-manager-usbiso.iso.sig would contain the cryptographic hash for the corresponding release file clevos-<release>-manager-usbiso.iso.
- Materials for validation:
	- public\_key.pem
	- certificate.pem
	- chain.pem

#### **unzip clevos-<release>\*\_signatures.zip**

For any file (<FILE)> to be validated against its cryptographic hash, execute:

#### **openssl dgst -sha256 -verify public\_key.pem \**

```
-signature <FILE>.sig <FILE>
```
This is a pass/fail operation. Failure status indicates the file is not trustworthy and customer support should be contacted.

Additionally, the customer may optionally validate that the public key is present in the certificate and the certificate is still valid. The following command provides a guarantee by the Public Certificate Authority (Digicert), that the private-public keypair used to generate the signatures is actually owned by IBM.

```
# Show the certificate details; particularly:
\# \star It is signed by IBM and the root CA
# * Its Modulus and Exponent
```
openssl x509 -text -in certificate.pem-noout

```
# Sample output:
#. Issuer: … <CN=DigiCert SHA2 Assured ID Code Signing CA> …
#.
#. Subject: … <CN=International Business Machines Corporation> …
#.
# Modulus:
# 00:e2:45:27:25:e9:a3:1f:c2:37:27:ac:4c:89:86:
# ae:32:d5:2a:84:69:3b:01:cb:54:34:b0:b3:1b:6d: .......
#.
# Exponent: 65537 (0x10001)
```
# Show the public key details: #

**openssl rsa -noout -text -inform PEM -in public\_key.pem-pubin**

```
# Sample output:
#. :
# Modulus:
# 00:e2:45:27:25:e9:a3:1f:c2:37:27:ac:4c:89:86:
# ae:32:d5:2a:84:69:3b:01:cb:54:34:b0:b3:1b:6d: .......
#.
# Exponent: 65537 (0x10001)
```
Compare the above exponent/modulus data outputs of the public key and the certificate to confirm that the public key is indeed the one within the certificate.

Can also check the IBM public certificate validity:

# Check if the cert is still valid:

```
openssl ocsp -no_nonce -issuer chain.pem \
```

```
-cert certificate.pem -VAfile chain.pem \
```
-text -url **[http://ocsp.digicert.com](http://ocsp.digicert.com/)** -respout ocsptest

If the certificate is valid, the output will be:

Response verify OK

**Note:** This output goes to stderr; the command status return value does not indicate validity.

# <span id="page-11-0"></span>**Chapter 5. New Features and Improvements in ClevOS 3.15.2**

#### **API support to restrict endpoint access and block anonymous access (1603)**

This feature supports the **PublicAccessBlock** capabilities of S3 with support for **BlockPublicAcls** and **IgnorePublicAcls**.

#### **Consolidation and reorganization of Manager configuration elements (1461)**

The **Maintenance** and **Administration** tabs have been replaced with a **Settings** tab. The configuration options on the **Configure** tab are now present in the **Settings** tab. There are new categories that group similar configuration options together. A new Status column shows the configuration state of settings, providing an at-a-glance view.

A new **Search** box in the **Settings** tab allows you to find any configuration option quickly. Start typing a search phrase, and the drop down list will give matching configurations. Enter a phrase, and press enter to see the search results that match the Configuration titles and the Descriptions. The search phrase is highlighted for quick identification.

The **Tags** page is now only available by directly accessing the URL http://{Manager IP}/manager/ listTags.adm.

In summary, the new **Settings** tab provides usability improvements by allowing quick access to all configuration options on one page. The search box makes it even easier to find a configuration option across the categories.

# <span id="page-12-0"></span>**Chapter 6. New Features and Improvements in ClevOS 3.15.1**

#### **Static Website Hosting (1341)**

The Static Website Hosting feature allows you to provide a low-cost, highly reliable solution to deliver the content in the COS bucket on a web page. Static Website Hosting allows a COS bucket to be configured to store static websites which deliver HTML, JavaScript, images, video, and other files to users of the website. Static Website Hosting does not support any server-side application code, such as PHP or ASP.NET. Static Website Hosting allows the data in the COS bucket to be served using a simple HTTP server. Static websites are typically used in cases where the website requires minimal to no server administration, websites which have few authors and require infrequent updates, and websites which need to automatically scale for an intermittent increase in traffic.

The Static Website Hosting feature allows you to configure a Website Configuration Policy for a COS bucket. Website configuration policy for a COS bucket can only be configured by the bucket owner. A website configuration policy for a COS bucket can be configured with index and error objects. The static web server appends the index object name when a request ends in / and returns the error object when there are errors. Optionally the website configuration can be used globally to redirect all requests to the website endpoint. A Website Configuration Policy is used to provide granular control over redirects by providing the routing rules as part of the policy.

The Static Website Hosting feature is supported in both Vault and Container mode systems. Operators may enable the Static Website Hosting feature through the IBM COS Manager for specific vaults. Operators may use the IBM COS Manager interface or IBM COS REST API commands to enable the feature for specific vaults. Enabling of the feature on vaults is NOT supported via the IBM COS Manager provisioning API. After the Static Website Hosting feature is enabled on specific vaults, you may add website policies for those vaults (or containers on those vaults) to use the feature and to define the website configuration policy.

To access a bucket as a Static Website, the client addresses the bucket via virtual host addressing, using a virtual host suffix specifically setup for the Static Website Hosting feature, known as the Static Website Virtual Host Suffix. Operators should configure the Static Website Virtual Host Suffix using the IBM COS Manager interface or by using IBM COS REST API commands for the access pools which will handle the Static Website requests. If the Static Website Virtual Host Suffix is static-website.example.com, then to access a COS bucket named bucketname, the client would use http://bucketname.staticwebsite.example.com/. The bucketname must be DNS-compliant for the website to work. Operators should configure their DNS servers to perform proper routing of static website virtual host style addresses to the appropriate IBM Accesser® node or Load Balancer IP address. In the above example, the DNS servers should be configured so that all traffic towards  $\star$ . static-website.example.com will have to be routed towards the IBM Accesser or the Load Balancer.

#### **Allow Concentrated Dispersal mode container vaults (1645)**

Container vaults are now supported in Concentrated Dispersal mode.

#### **Container Mode Support of Manager and Accesser Appliance Docker Containers (1644)**

Container mode is now supported on IBM COS docker containers. Refer to the Appliance Docker Container Guide documentation for more details.

# <span id="page-13-0"></span>**Chapter 7. New Features and Improvements in ClevOS 3.15.0**

#### **Upgrade Performance and Scalability Enhancements (1012)**

This feature for Upgrade Performance and Scalability Enhancements provides upgrade page load time and usability improvements for systems with > 3K devices. The upgrade page is now separated into two pages.

- The top-level UI upgrade page (**upgrade.adm**) displays storage and access pools, with the ability to display devices on a new page instead of everything being displayed on one page. With this change, the upgrade state is presented at different degrees of granularity: system, storage pool, or set.
- The new page displays individual device information for a storage pool set, an access pool or devices not belonging to any pool. This second page appears similar to previous versions of the Manager.

#### **Zone Slice Storage (213D)**

Zone Slice Storage (ZSS) is a new method for Slicestor® devices to store slices on disk. Traditionally, with Packed Storage, the Slicestor device manages a fixed number of files and stores data for many slices in each file. The concepts around a file and file system have been removed and replaced with a new solution that manages all data placement on the storage medium.

- ZSS is enabled at the storage pool level and can only be enabled on a new storage pool when completed before the creation of vaults for that pool.
- Any existing storage pool can be expanded with a new ZSS set.
- ZSS outperforms older designs in most user observable cases and demonstrates much better resiliency to power outages and other system conditions.
- ZSS enables the use of Host Managed Shingled Magnetic Recording (SMR) hard drives. SMR enables higher capacity than conventional Perpendicular Magnetic Recording (PMR) hard drives.

See the [Zone Slice Storage feature description](https://www.ibm.com/support/knowledgecenter/STXNRM_3.15.0/coss.doc/zoneSliceStorage_title.html) for more information.

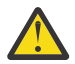

**Attention:** Embedded accesser device users only, see the section on [Performance Considerations](https://www.ibm.com/support/knowledgecenter/STXNRM_3.15.0/coss.doc/embedAccesser_performance_considerations.html) in the Embedded Accesser Appliance Service Guide.

#### **Advanced Configuration Parameters for Storage Sets (1654)**

The IBM COS system currently allows a user to apply advanced configuration parameters at the **global**, **storage pool**, or **device** levels. This feature adds functionality in the Manager User Interface and associated REST API to update advanced configuration parameters at the set level on a **storage pool**.

# <span id="page-14-0"></span>**Chapter 8. Interface Modifications**

#### **API updates for ClevOS 3.15.1 have been referenced in the following documentation:**

- Container Mode Service API Guide
- CSO API 2.5 Developer Guide
	- COS-71196, hard quota support for buckets was originally added as part of F1342 (update to Service API). In the course of development for F1616, the following fix was added. First, it was found that the response when the hard quota is exceeded was using vault mode terminology. As part of the fix, the **<Code>** and **<Message>** fields were updated to the output below.

```
 <?xml version="1.0" encoding="UTF-8" standalone="yes"?> 
<Error> 
      <Code>BucketQuotaExceeded</Code> 
      <Message>The specified bucket hard quota has been exceeded.</Message> 
      <Resource>/container/test</Resource> 
      <RequestId>00000000-0000-0000-0000-000000000000</RequestId> 
      <httpStatusCode>507</httpStatusCode> 
</Error>
```
#### **API updates for ClevOS 3.15.0 have been referenced in the following documentation:**

• REST API Developer Guide

#### **API changes for ClevOS 3.14.13 have been referenced in the following documentation:**

- *Cloud Storage Object API 2.5 Development* guide (COS-76460/COS-76461)
	- PUT ACL for an Object in the Versioning Enabled bucket, with a non-existent version returned a 404 error code. However no information was included in the error code, message, and field. New behavior is updated to include the following fields as part of the response:

Error code: NoSuchVersion

Error message: The specified version does not exist.

Extra fields: <Key>object\_name</Key><VersionId>requested\_version\_id</VersionId>

– PUT/GET ACL for an Object with VersionId which has a delete marker returned a 404 error code. New behavior is updated to return a 405 error code with the below fields as part of the response.

Error code: MethodNotAllowed

Error message: The specified method is not allowed against this resource.

Extra fields: <Method>method</Method><ResourceType>DeleteMarker</ResourceType>

• *Cloud Storage Object API 2.5 Development* guide (COS-73284)

New behavior is updated to include the header x-amz-version-id in the response for a PUT object for a version enabled bucket only when the versioning mode is ENABLED. Previously, the x-amzversion-id header was included with a value of "null" in the PUT Object response when the versioning mode was SUSPENDED. This behavior is updated and the x-amz-version-id header is not included in the response.

New behavior is updated to include header x-amz-delete-marker with a value of "true" to be returned for GET/HEAD/DELETE object operations only when the object has a delete marker.

– GET/HEAD for an Object in the Versioning Enabled bucket, with a non-existent version returned a 404 error code. However no information was included in the Error code, message and field. New behavior is updated to include the following fields as part of the response.

Error code: NoSuchVersion

Error message: The specified version does not exist.

Extra fields: <Key>object\_name</Key><VersionId>requested\_version\_id</VersionId>

– GET/HEAD for an Object with VersionId which has a delete marker returned a 404 error code. New behavior is updated to return a 405 with the below fields as part of the response.

Error code: MethodNotAllowed

Error message: The specified method is not allowed against this resource.

Extra fields: <Method>method</Method><ResourceType>DeleteMarker</ResourceType>

– GET/HEAD for an Object in the Versioning Suspended bucket using the versionid=null returned a 404 error code. New behavior is updated to return the object if present and return a 200 error.

# <span id="page-16-0"></span>**Chapter 9. Resolved Issues**

### **Resolved issues in 3.15.6 March Maintenance**

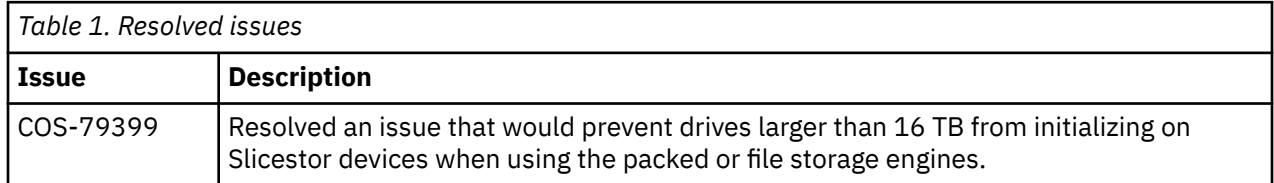

### **Resolved issues in 3.15.6**

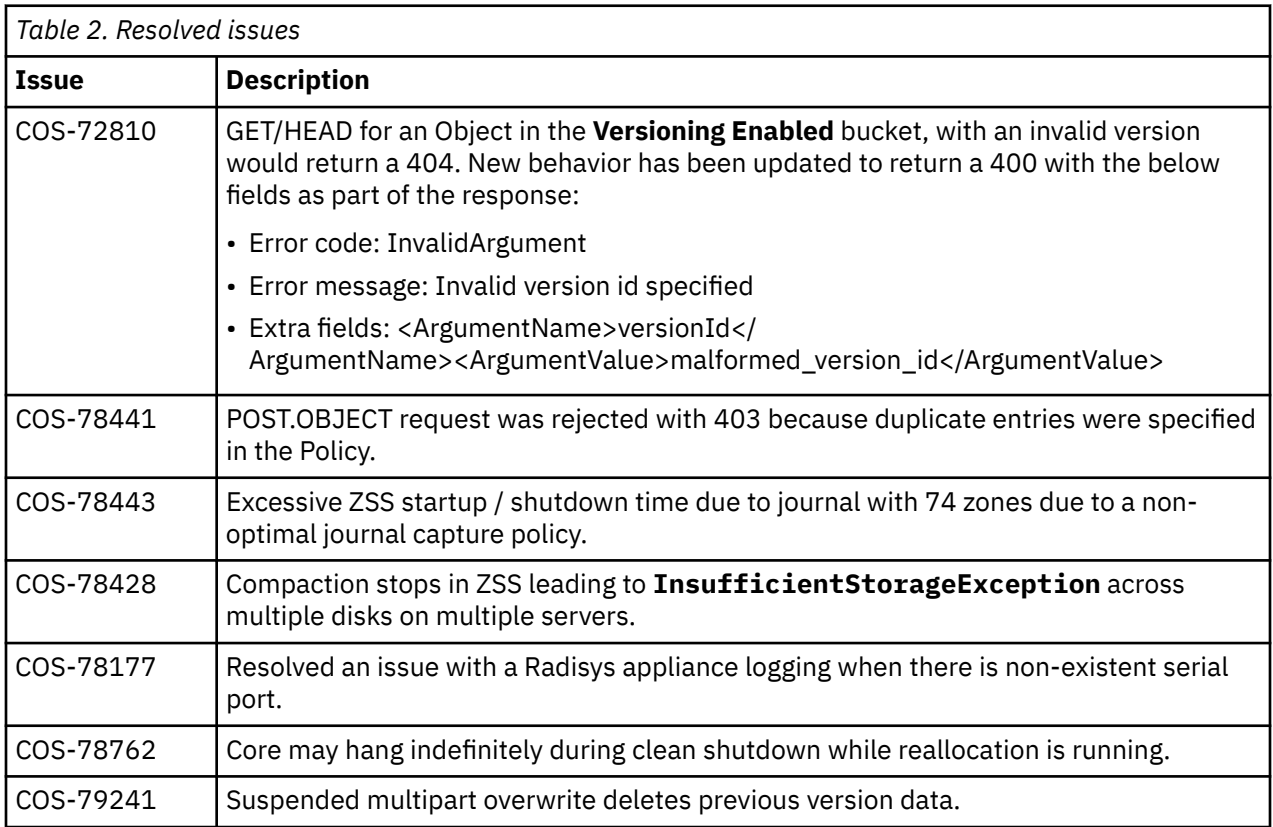

## **Resolved issues in 3.15.5**

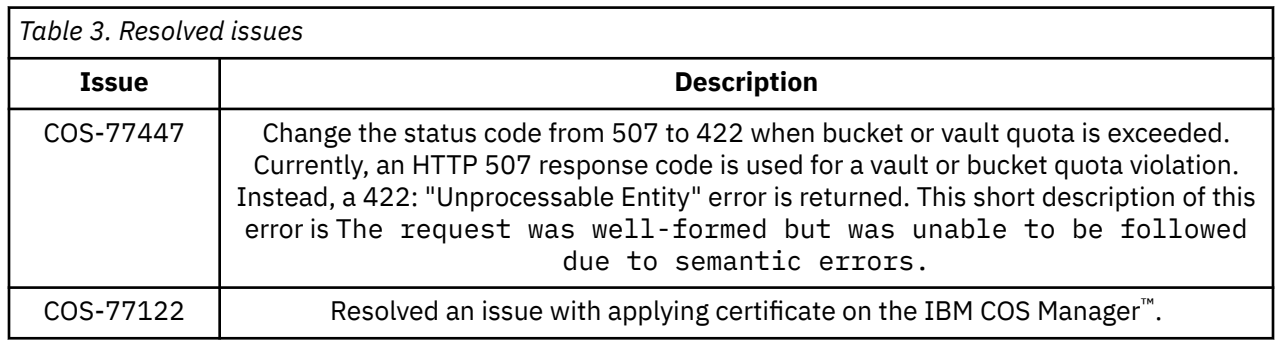

<span id="page-17-0"></span>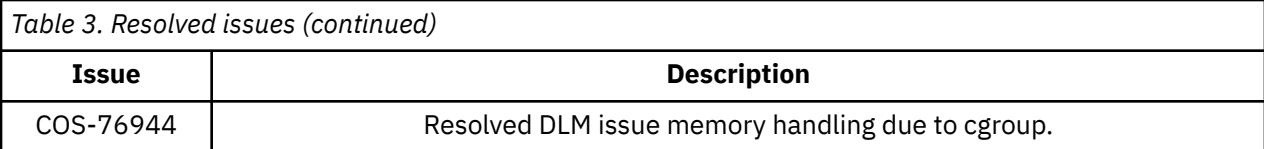

### **Resolved issues in 3.15.4 February Maintenance**

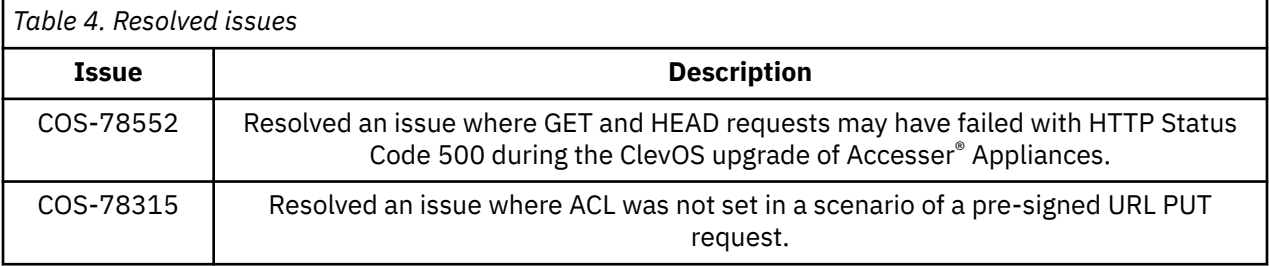

### **Resolved issues in 3.15.4**

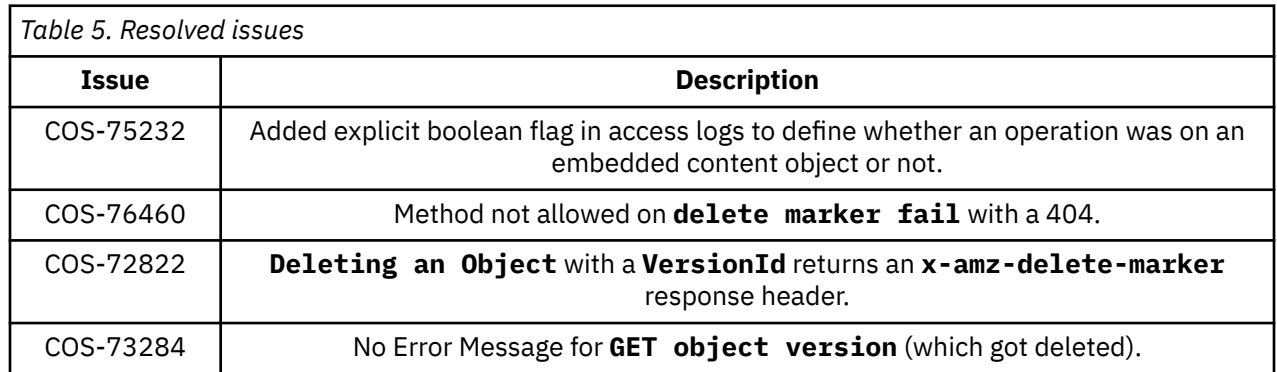

### **Resolved issues in 3.15.3 December Maintenance**

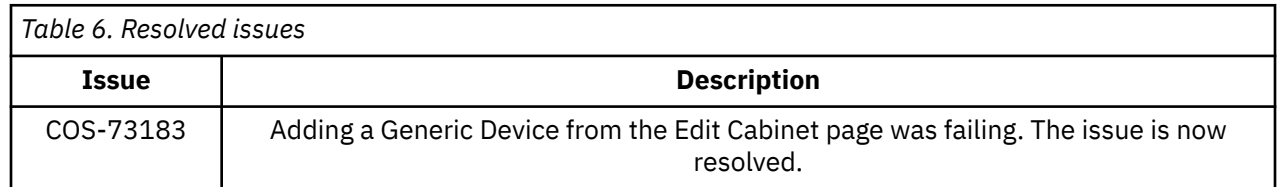

<span id="page-18-0"></span>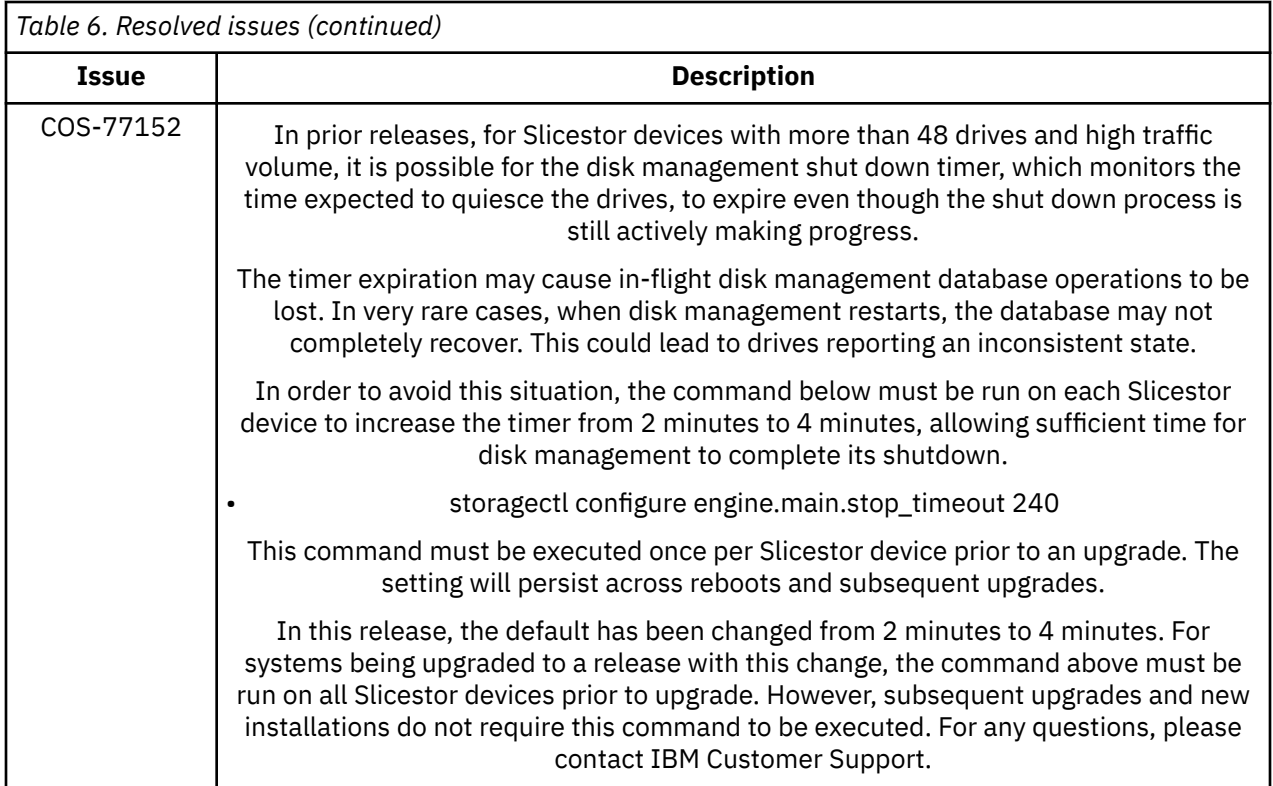

## **Resolved issues in 3.15.1 October Maintenance**

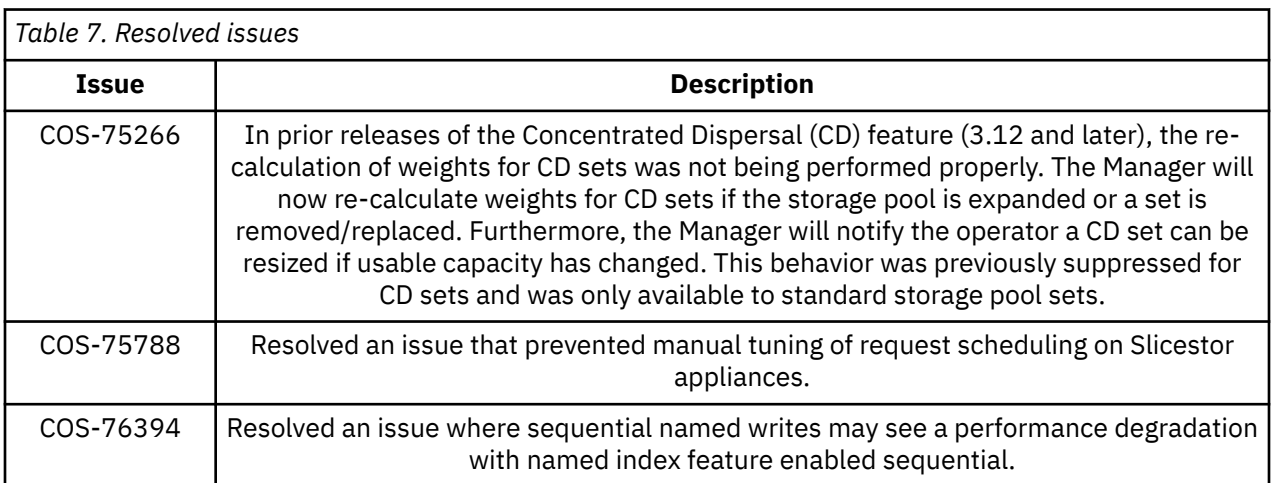

## **Resolved issues in 3.15.1 September Maintenance**

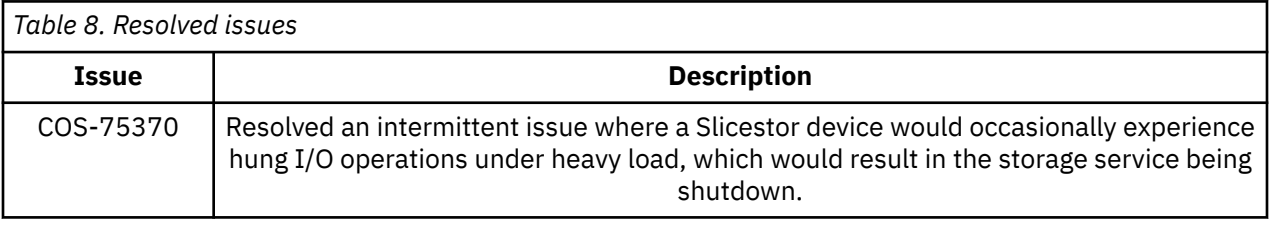

## <span id="page-19-0"></span>**Resolved issues in 3.15.1**

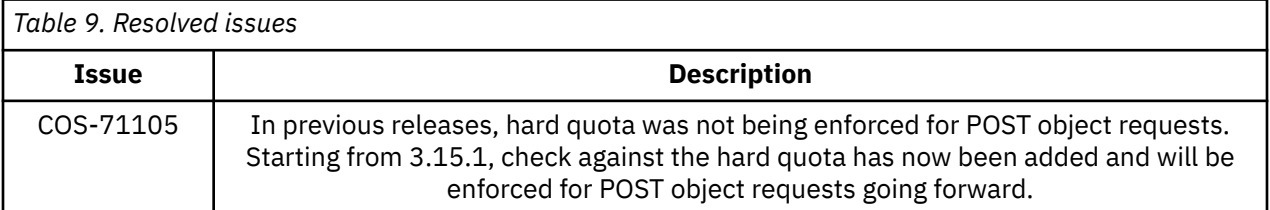

## **Resolved issues in 3.15.0**

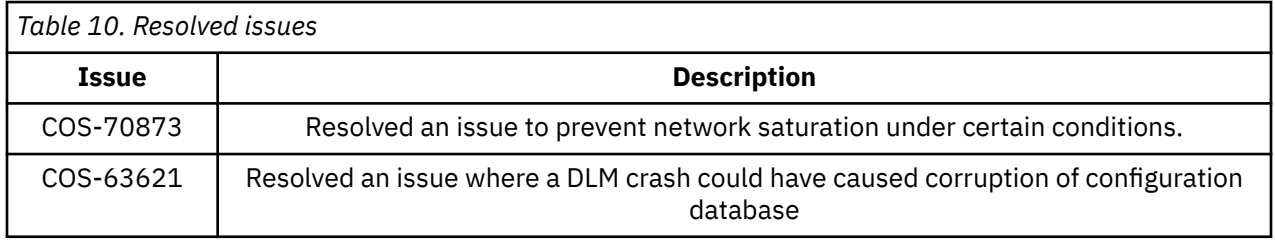

# <span id="page-20-0"></span>**Chapter 10. Product Alert Notifications**

IBM clients with an IBM ID may sign up to receive product alert notifications that contain important information that may impact the use of the IBM Cloud Object Storage System™. In order to receive these notifications, clients need to subscribe to the "IBM Cloud Object Storage System™" product in [MyNotifications.](https://www.ibm.com/support/mynotifications) The table below represents the alert notifications that are applicable while running this latest version of ClevOS at the time of this release note publication. For any questions regarding the content of these product notifications, contact IBM Support.

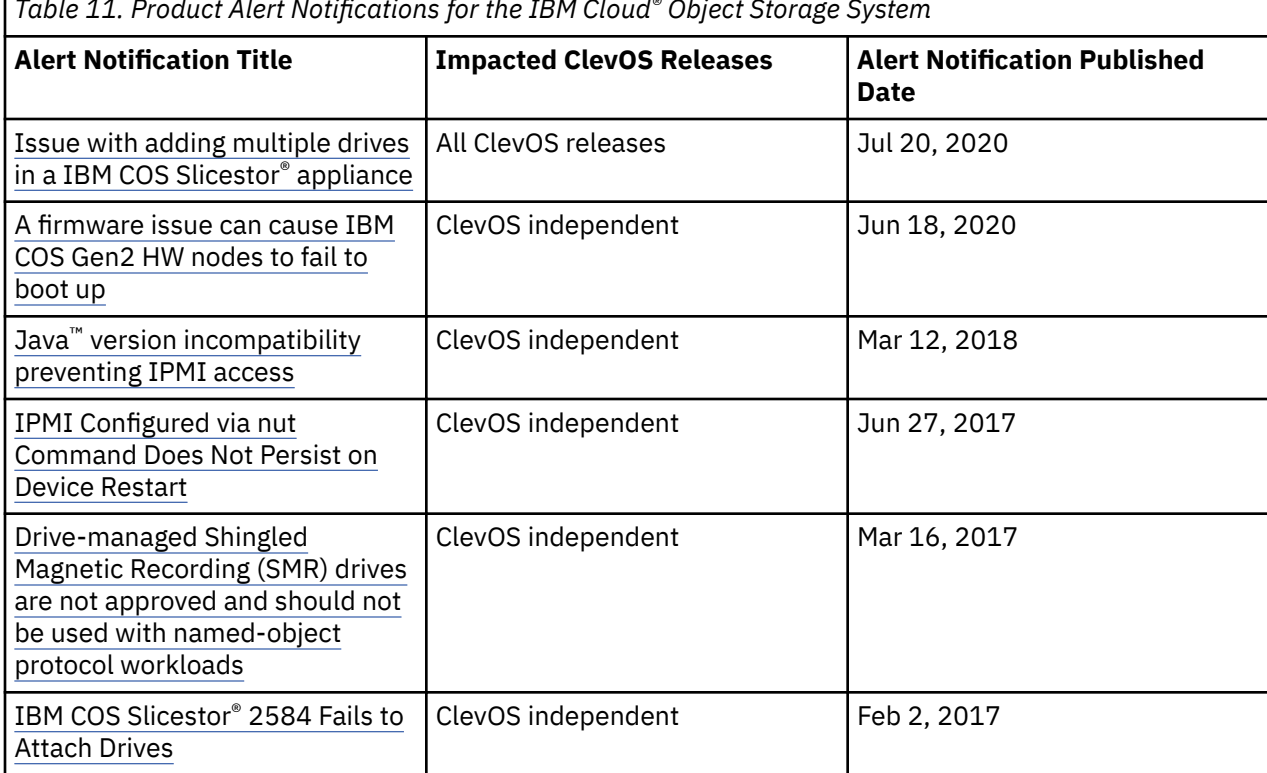

*Table 11. Product Alert Notifications for the IBM Cloud® Object Storage System*

# <span id="page-21-0"></span>**Chapter 11. Known issues**

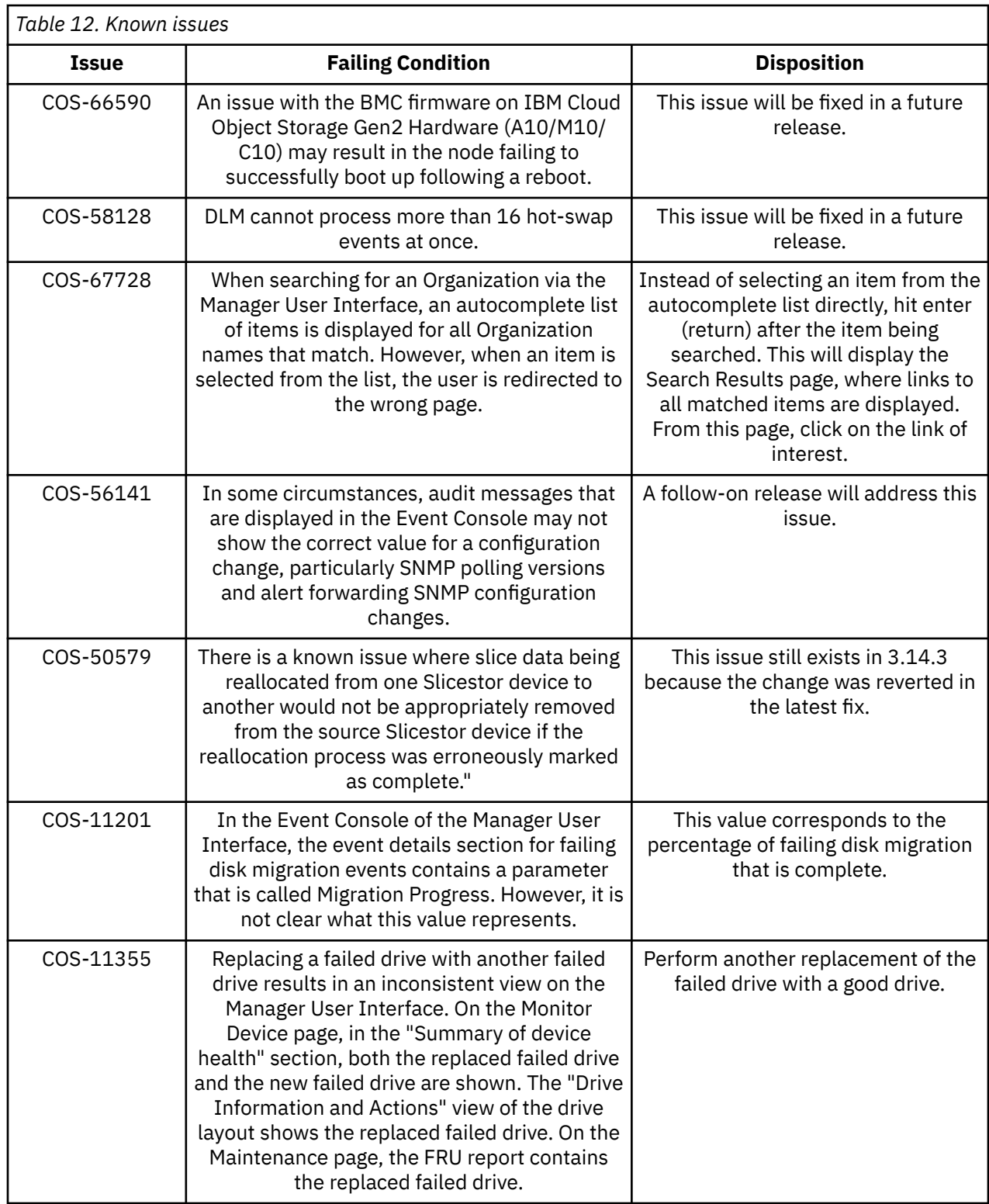

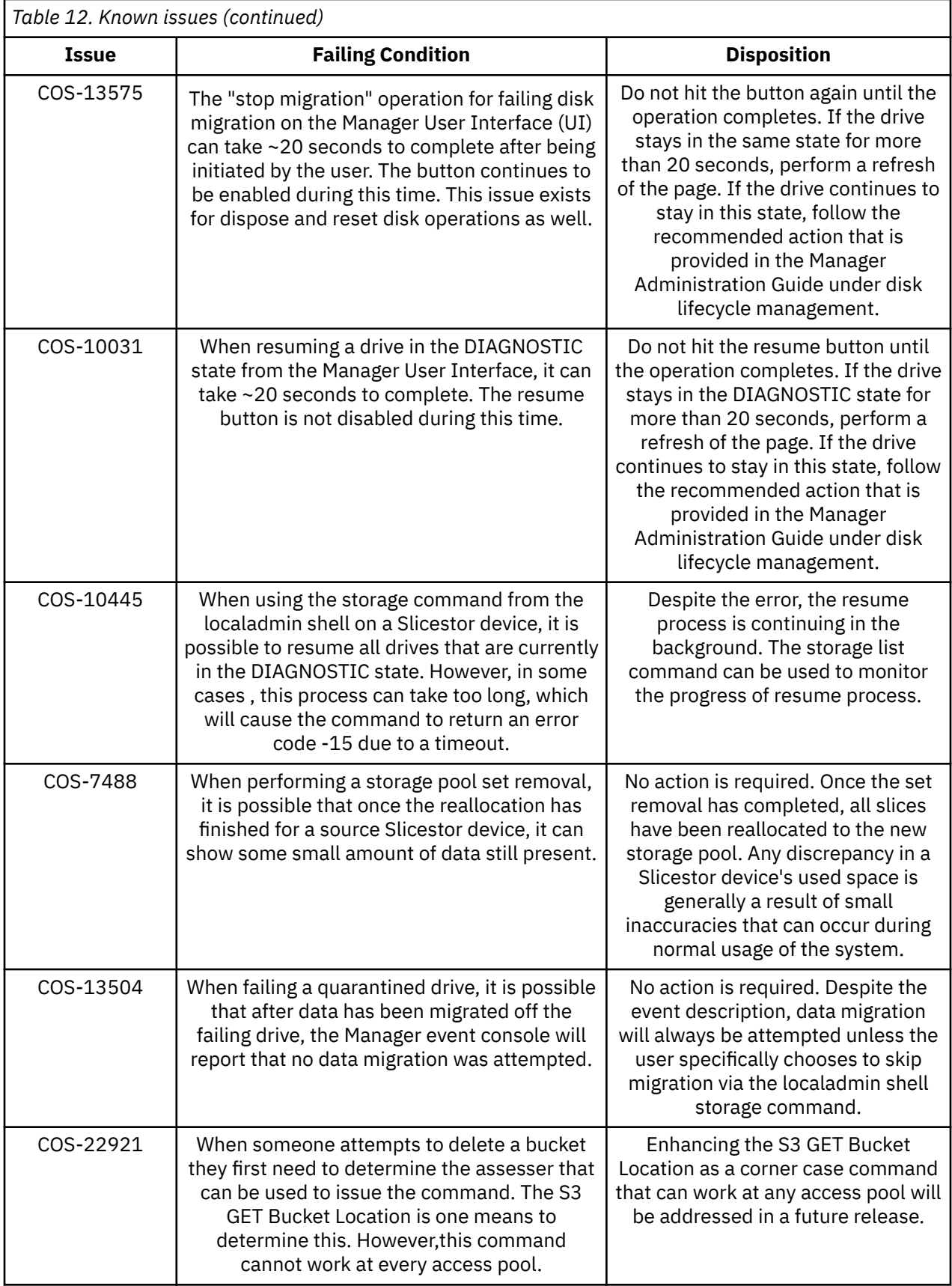

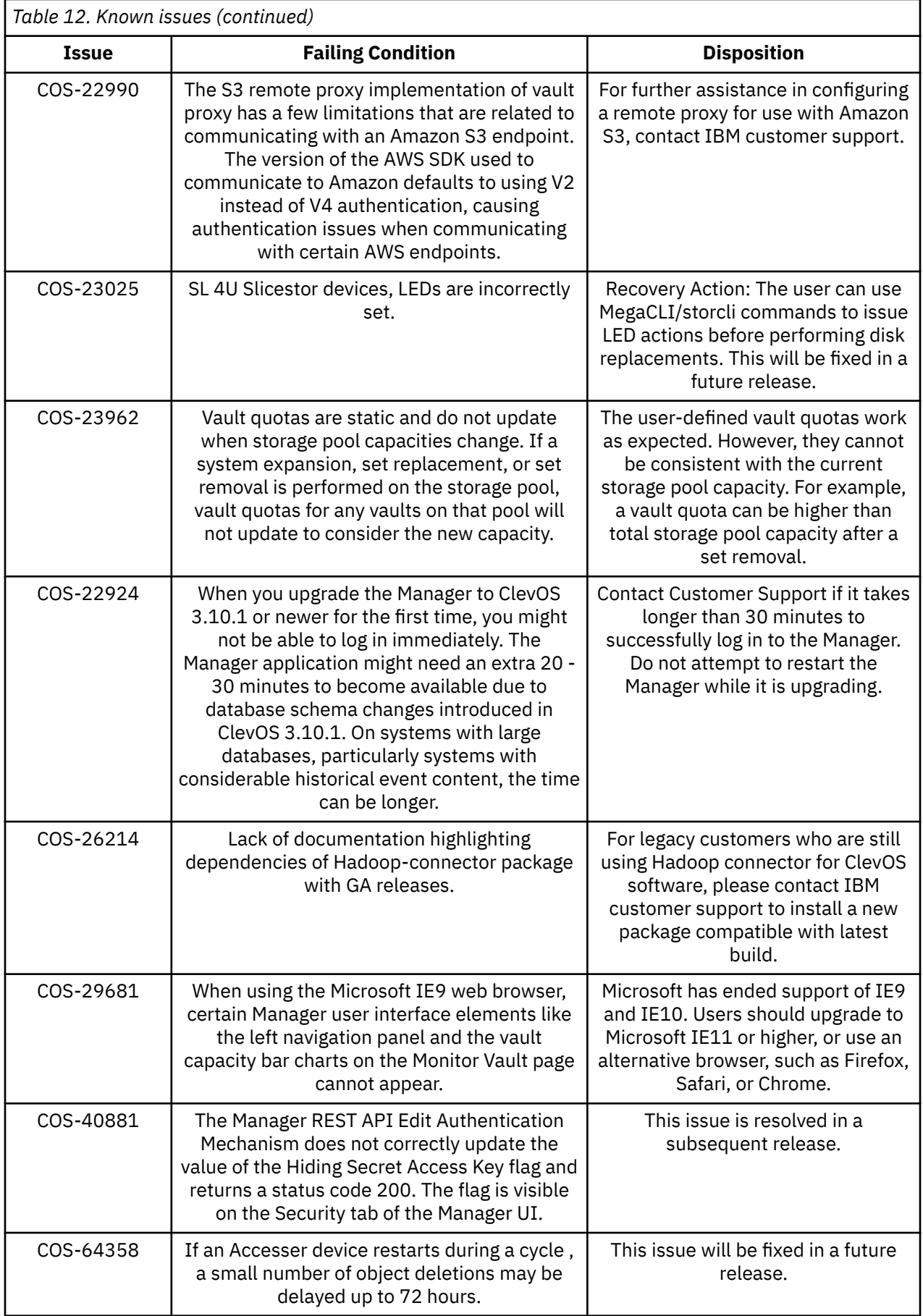

<span id="page-24-0"></span>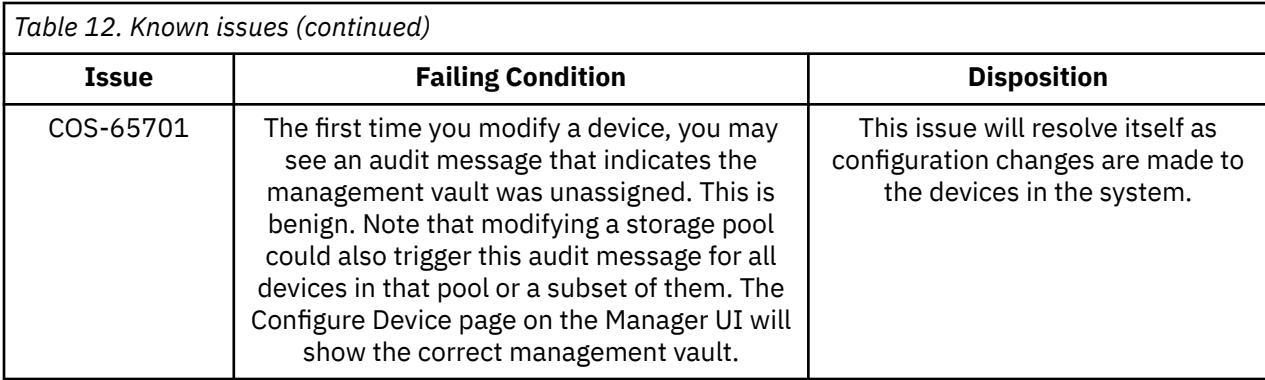

# **Upgrading and Installation**

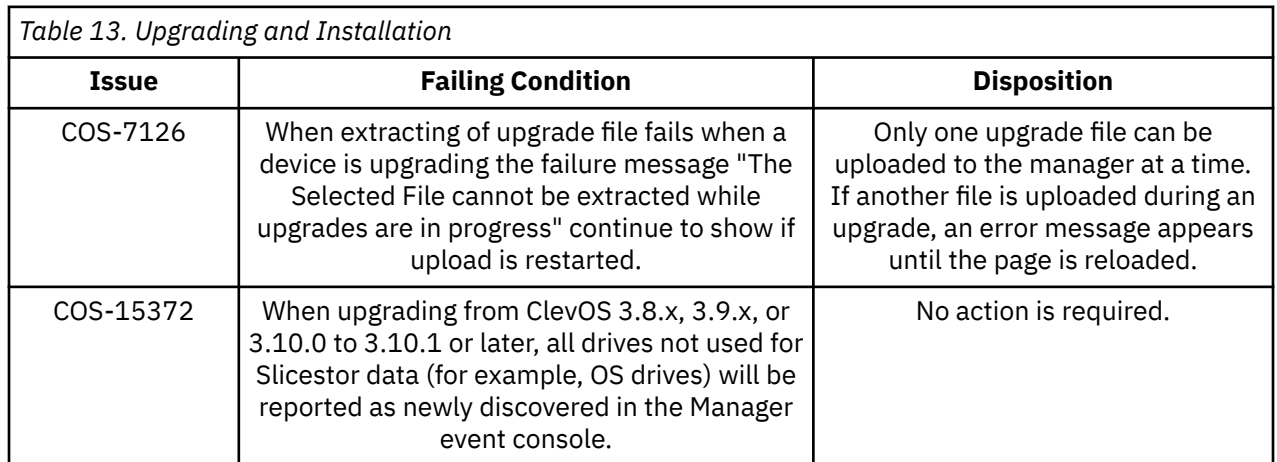

## **Container**

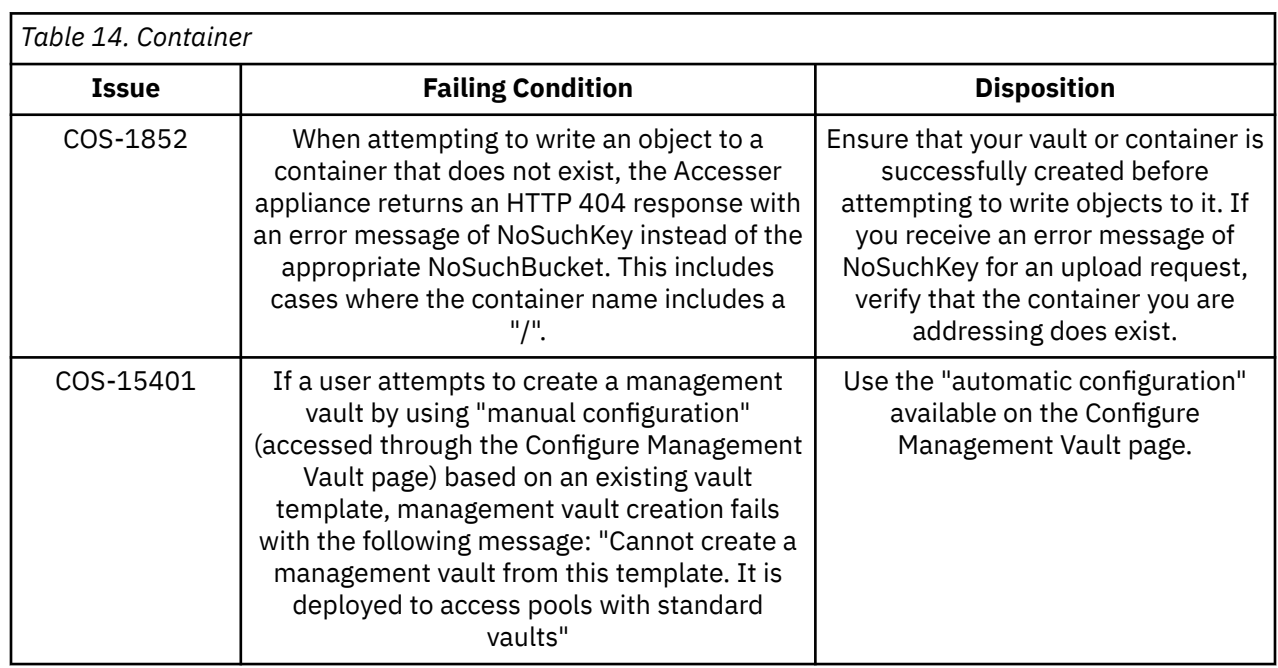

<span id="page-25-0"></span>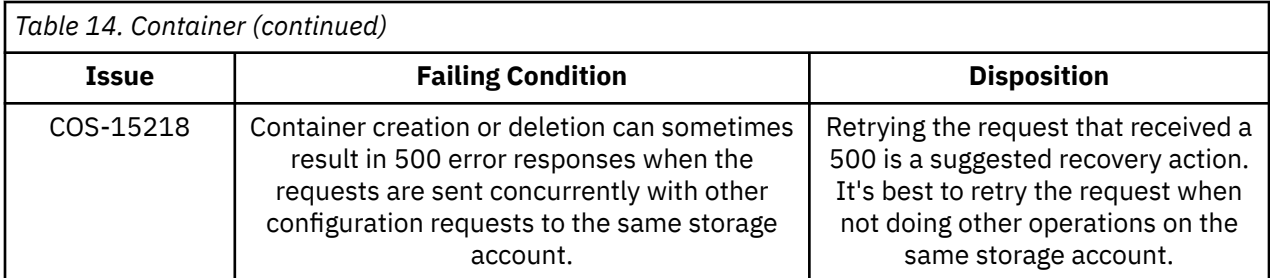

## **Alerting and Reporting**

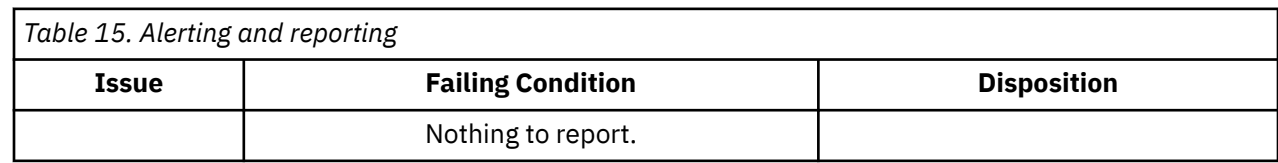

### **System Behavior**

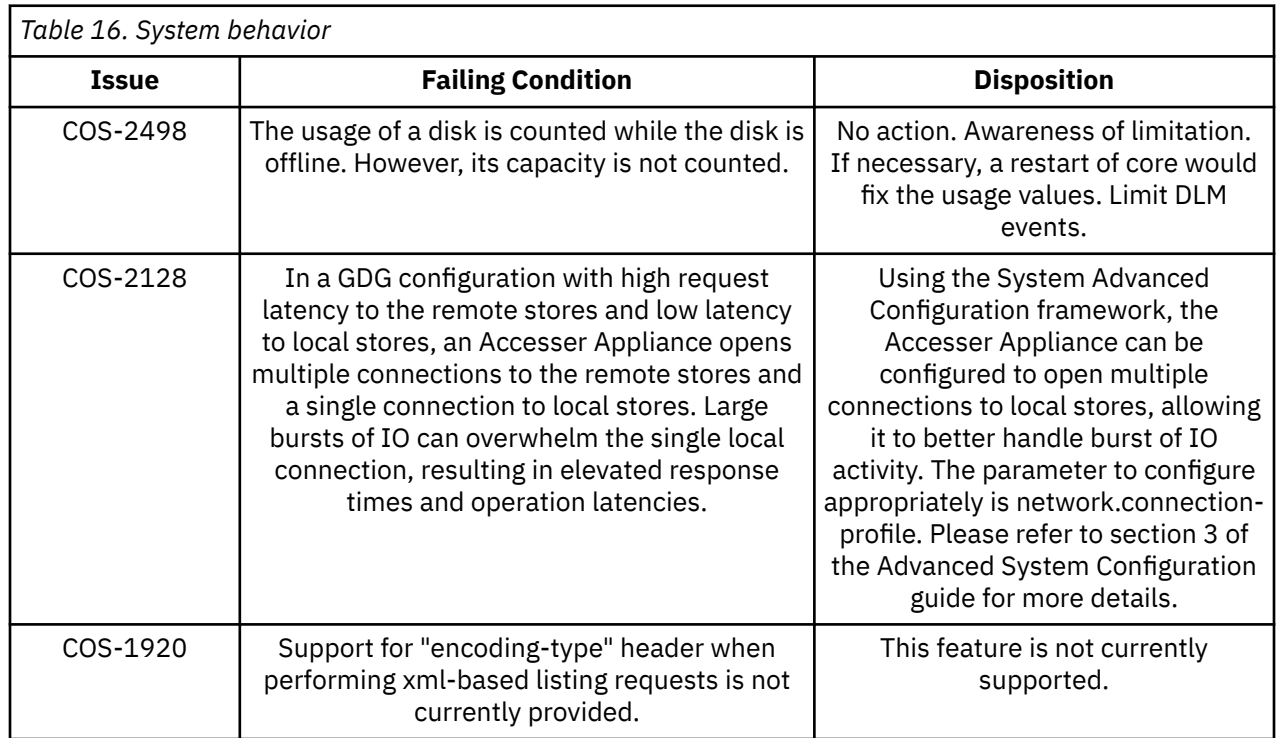

## **Storage Pools**

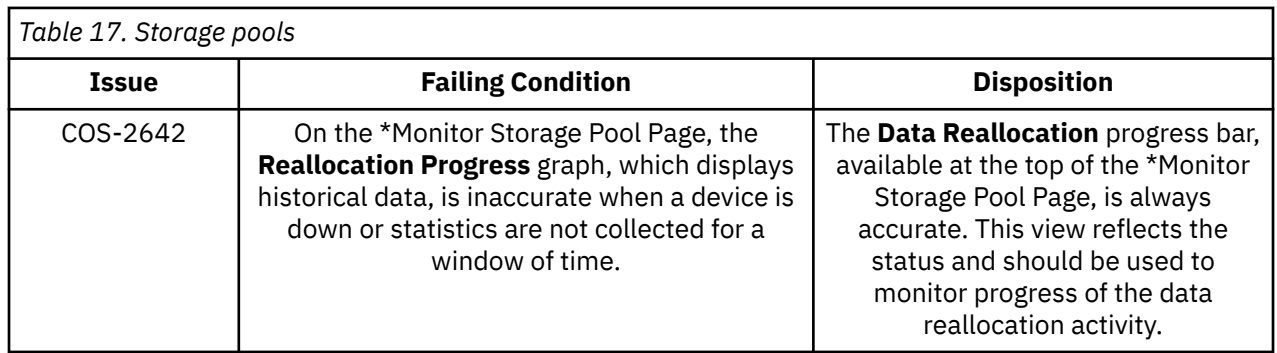

### <span id="page-26-0"></span>**Data Evacuation**

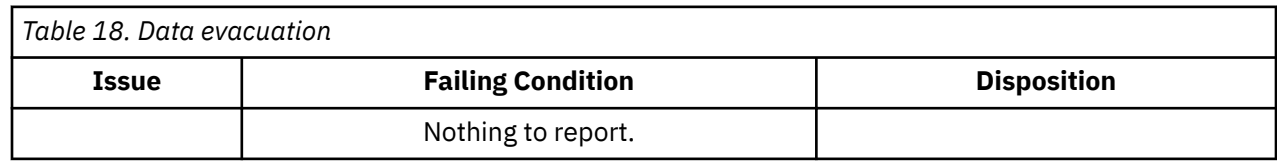

## **System Configuration**

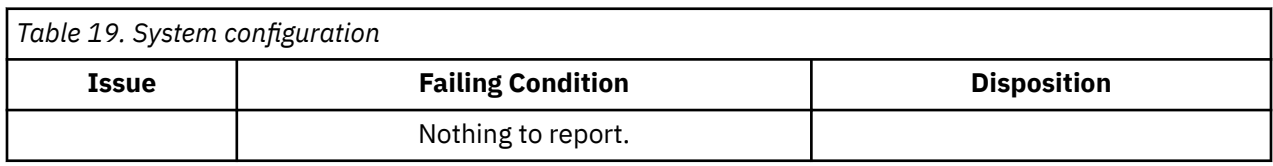

### **Deleting objects**

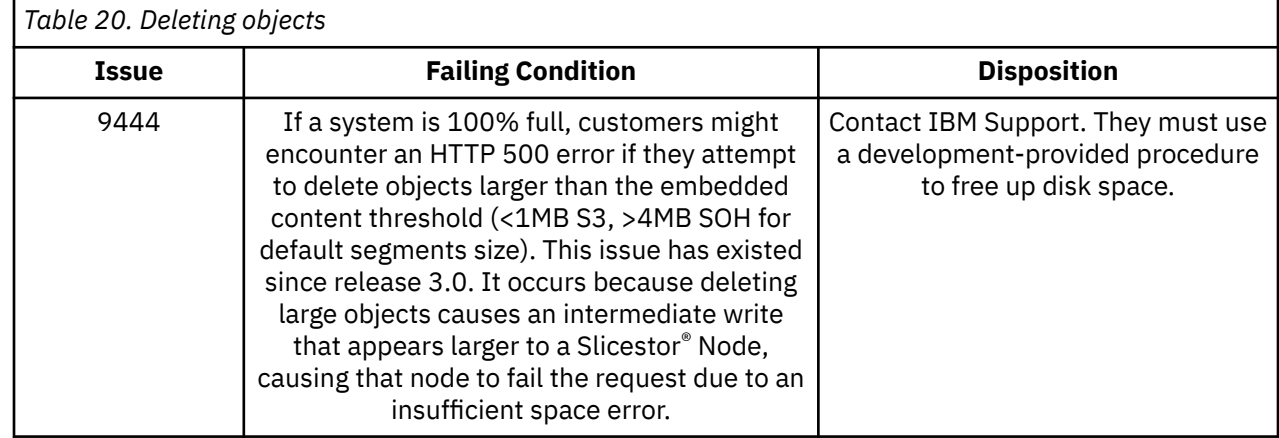

### **Manager Web Interface**

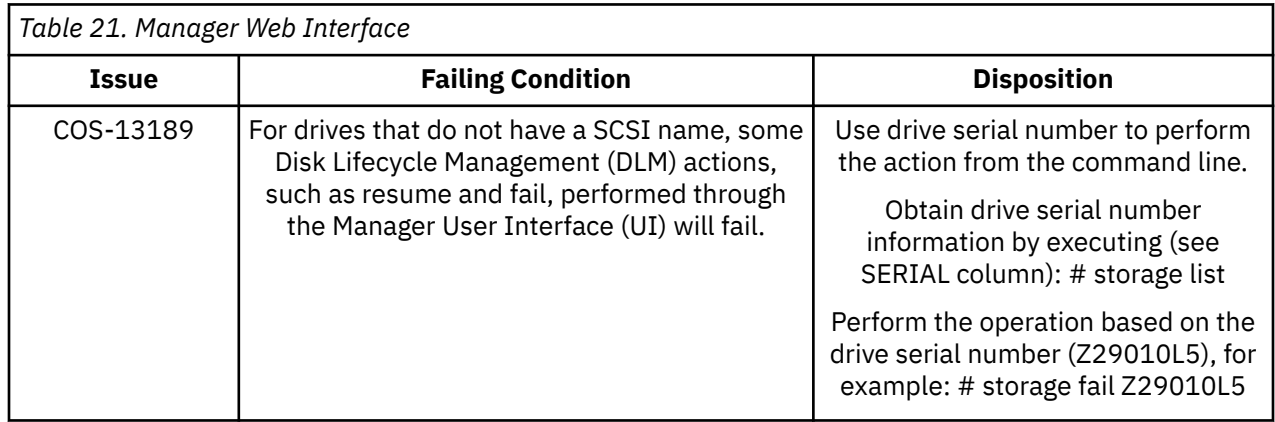

<span id="page-27-0"></span>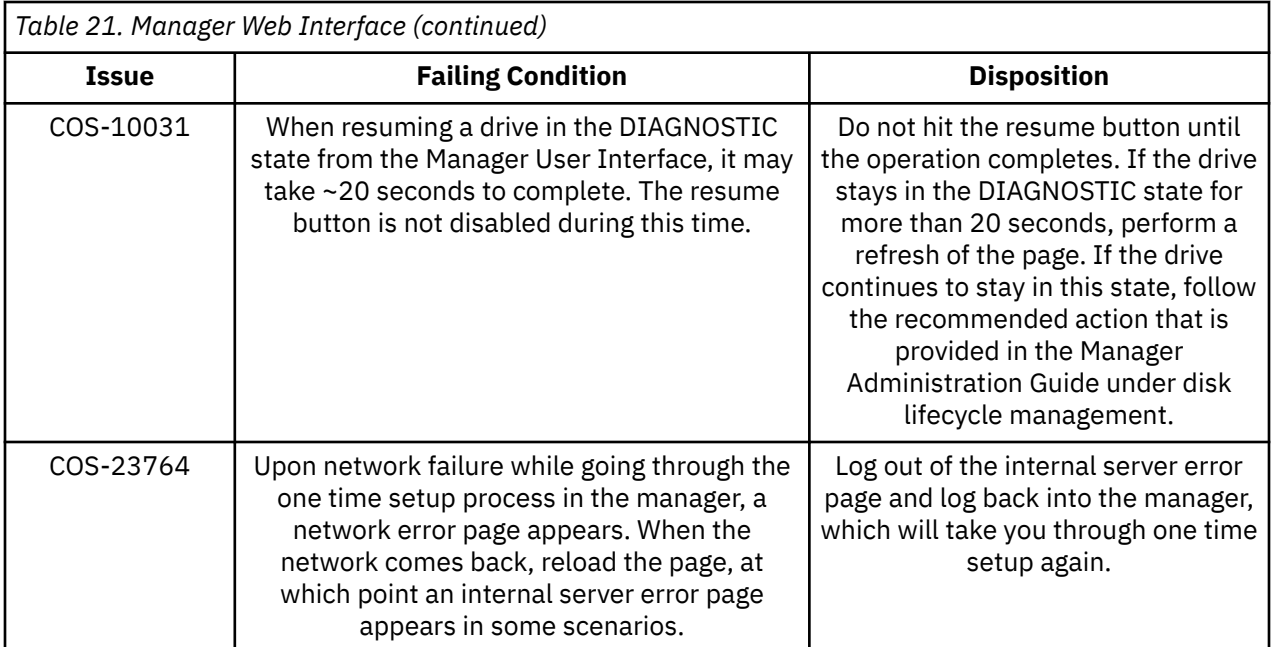

## **Vaults**

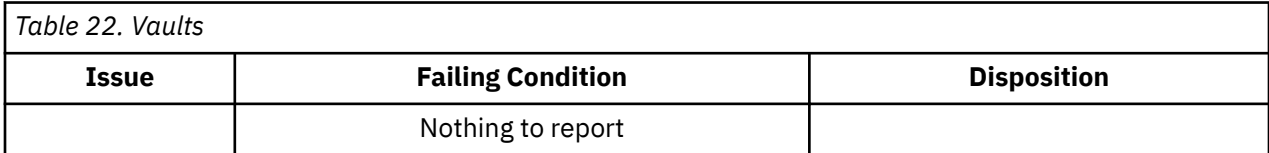

### **Vault Mirrors**

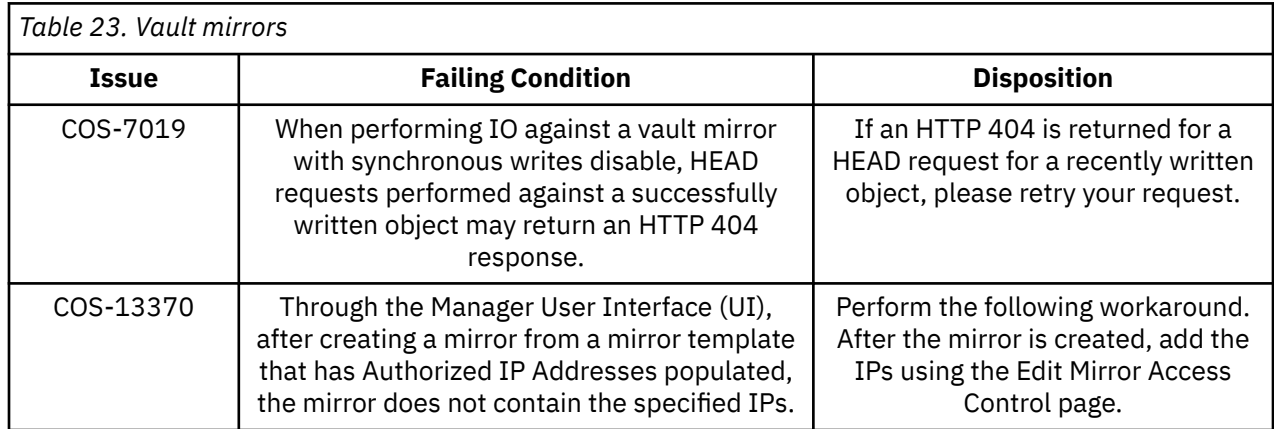

## <span id="page-28-0"></span>**Vault migration**

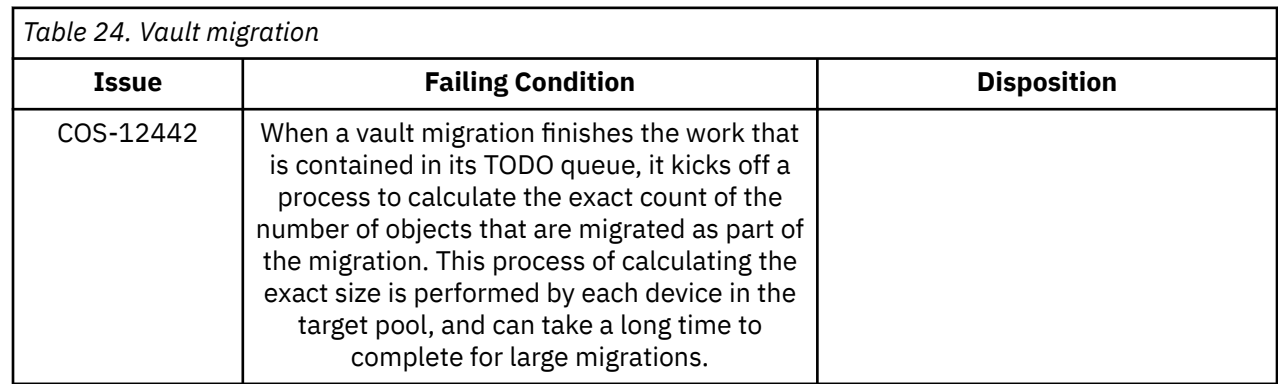

# <span id="page-29-0"></span>**Chapter 12. Supported Hardware Platforms**

## **IBM Cloud Object Storage Appliances**

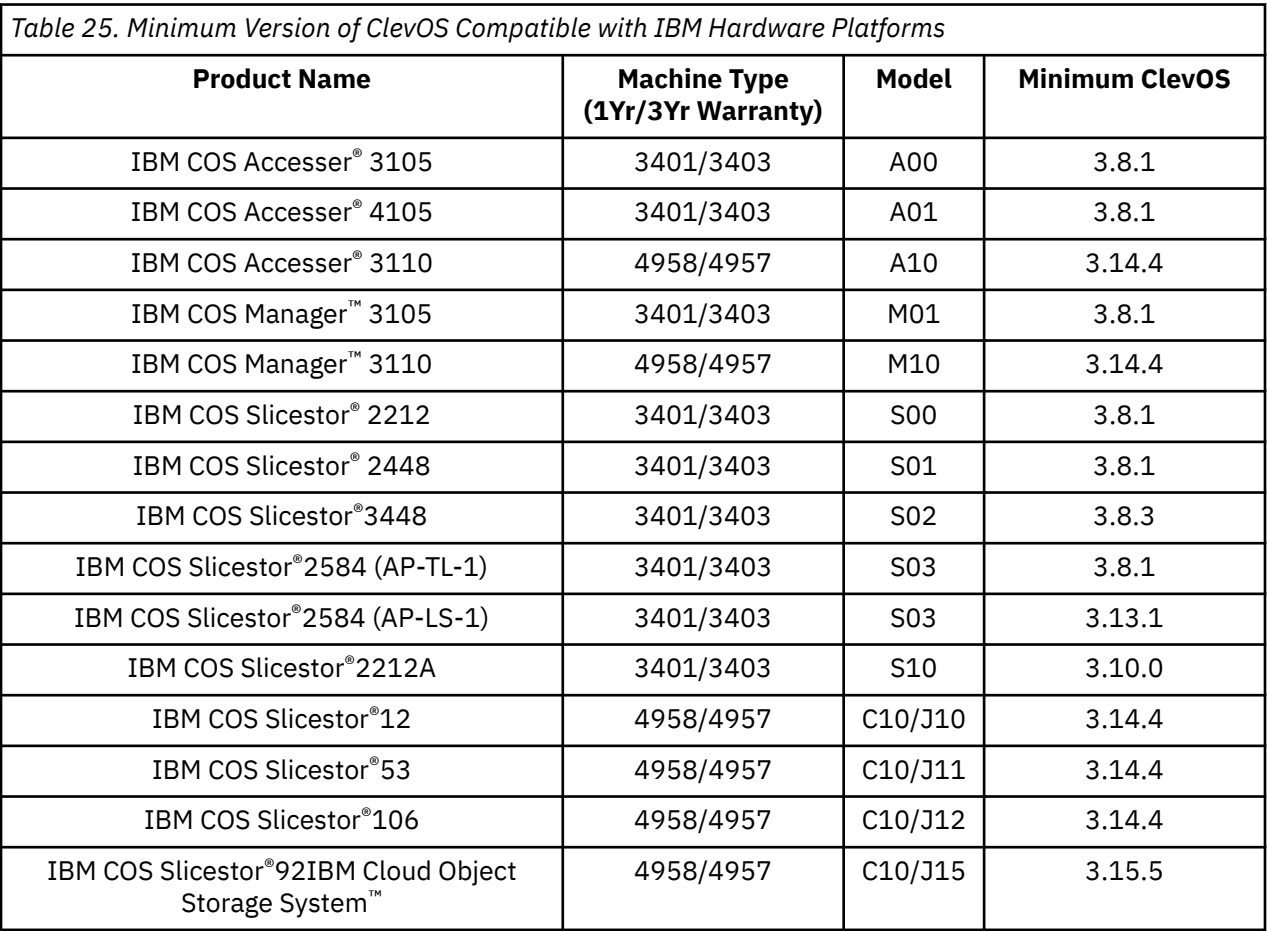

**Note:**  $\Box$  Requires RPQ

### **Hewlett Packard Enterprise**

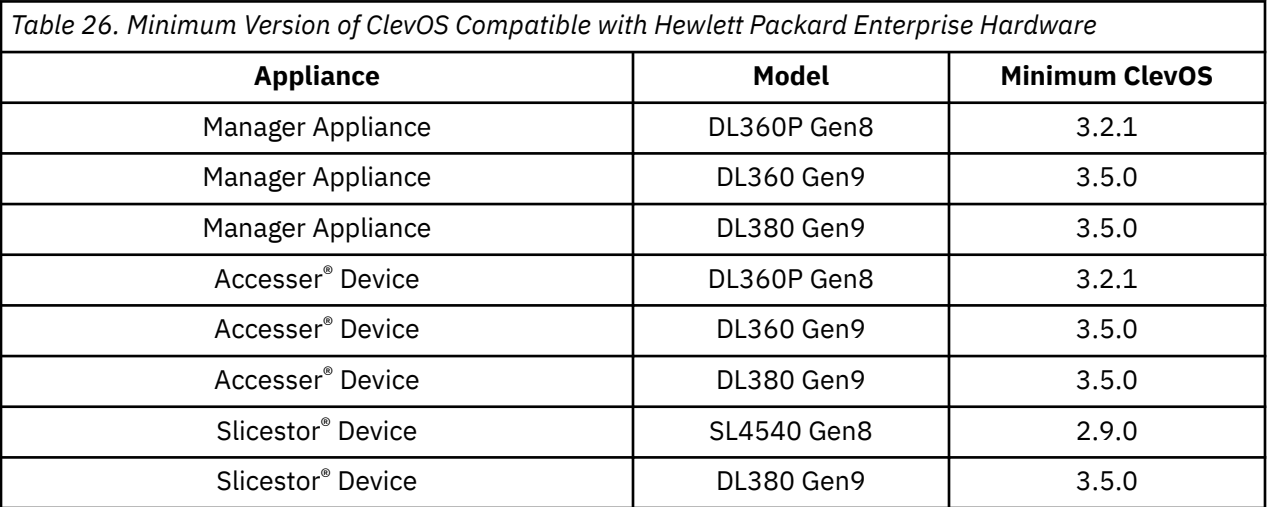

<span id="page-30-0"></span>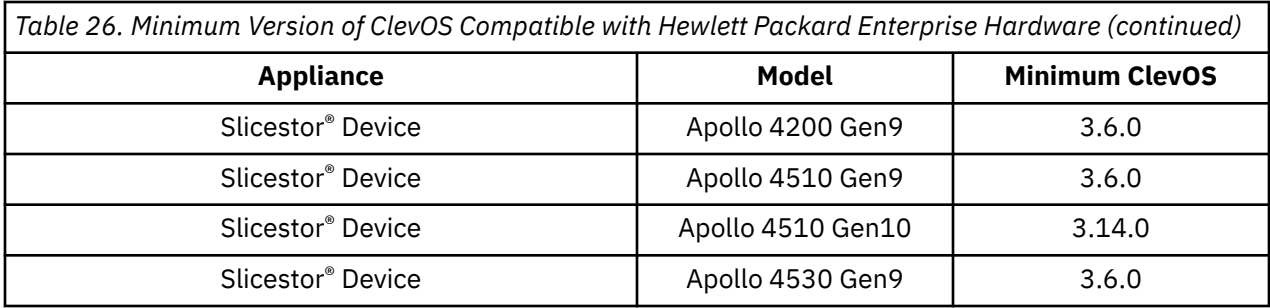

## **Seagate**

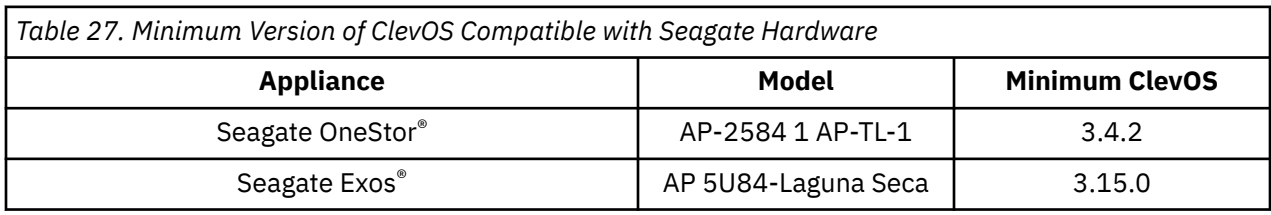

### **Cisco**

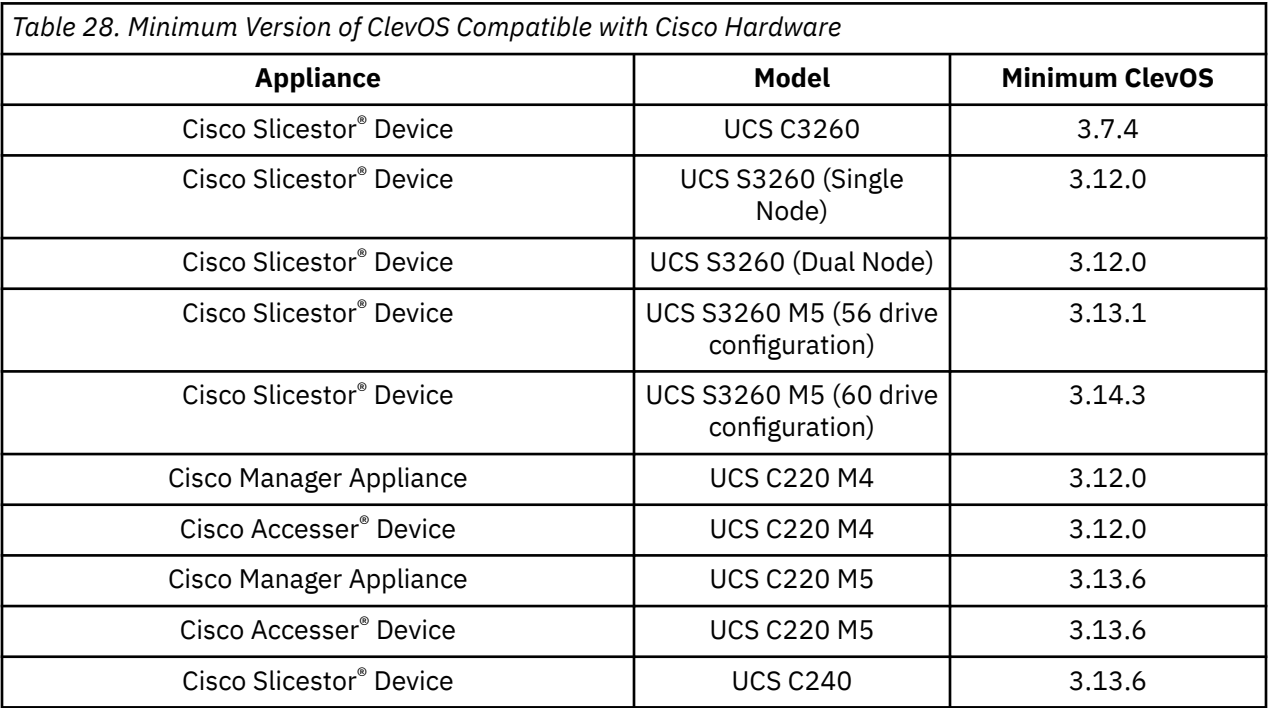

### **Dell**

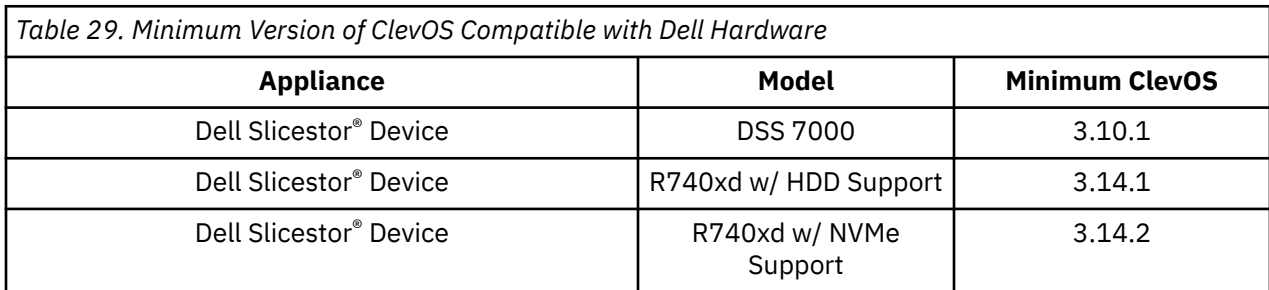

### <span id="page-31-0"></span>**Lenovo**

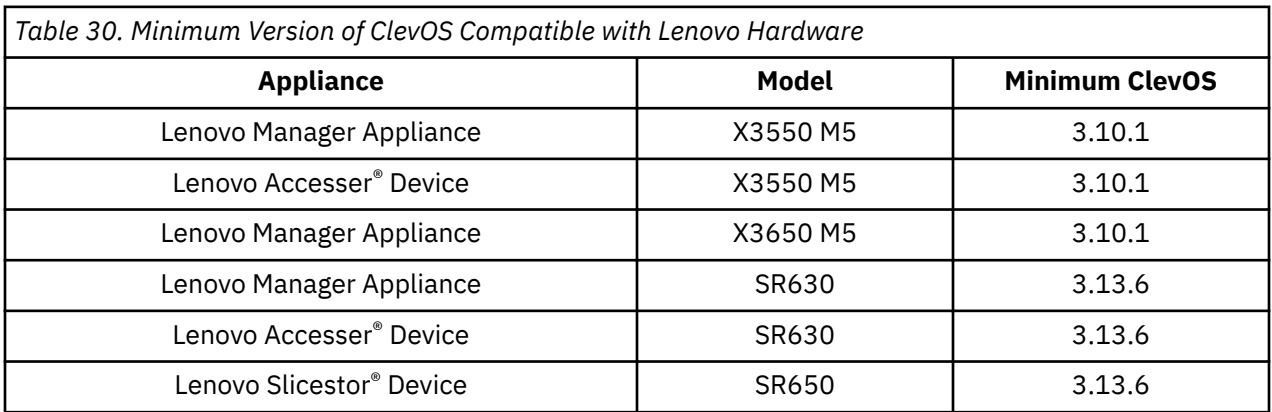

# **Quanta Cloud Technology (QCT)**

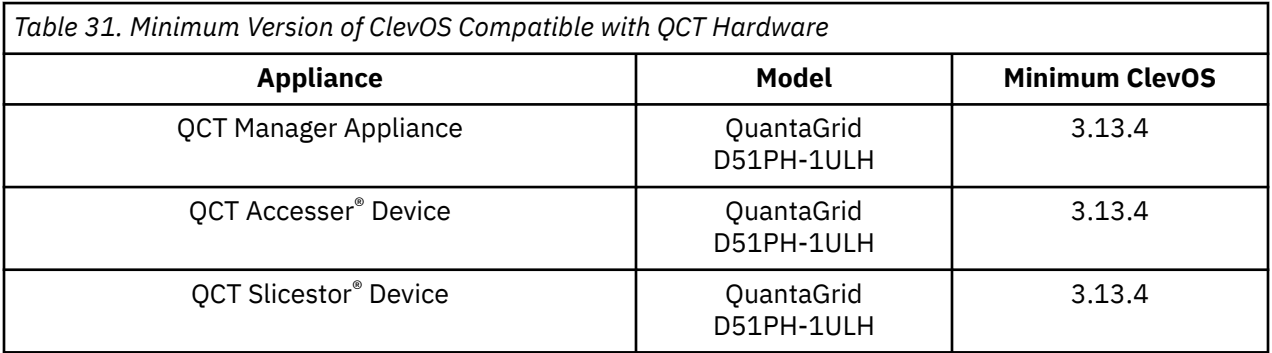

# <span id="page-32-0"></span>**Chapter 13. Incompatible Hardware and Firmware with ClevOS**

#### **The hardware components running firmware revisions listed below are incompatible with ClevOS due to the possibility of unexpected behavior.**

**Note:** If you have any hardware on this list running the firmware revisions listed, please contact L3 support immediately to create an upgrade plan. You can determine your firmware revisions using the Firmware Report that is found under the Maintenance menu.

### **Broadcom**

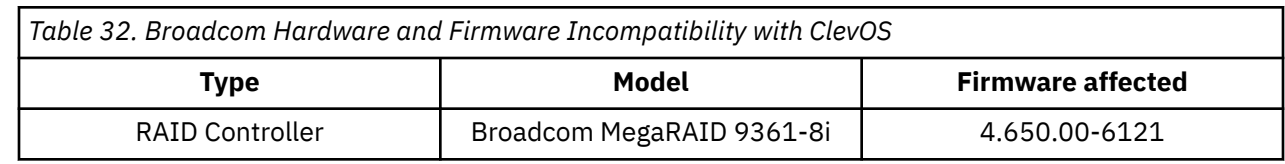

### **Hewlett Packard**

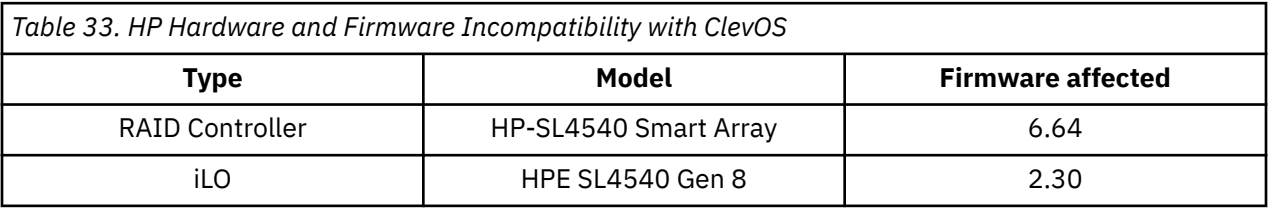

### **IBM Cloud Object Storage Appliances**

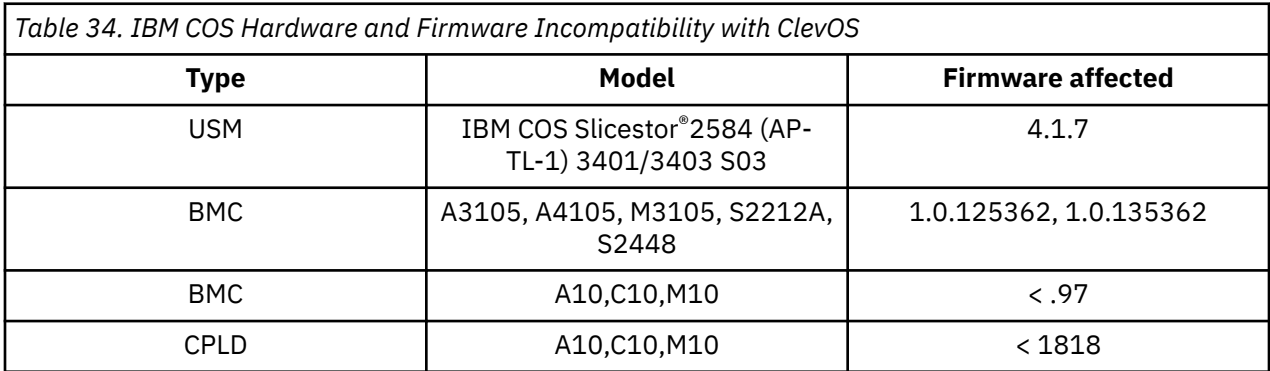

### **Seagate**

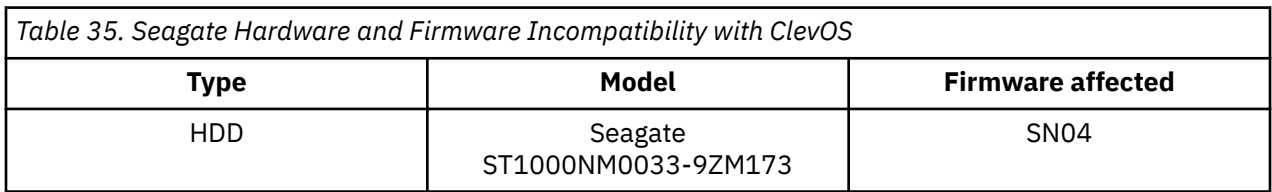

## <span id="page-33-0"></span>**Supermicro**

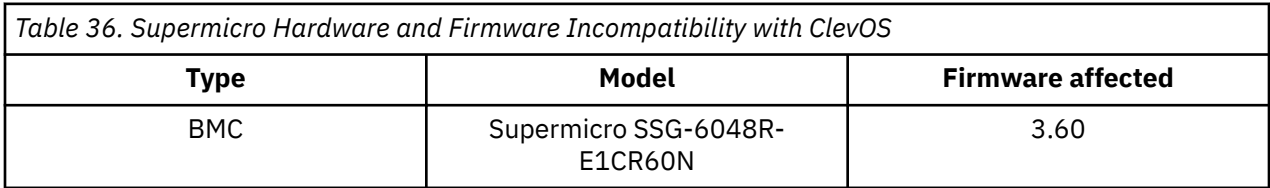

### <span id="page-34-0"></span>**Notices**

This information was developed for products and services offered in the US. This material might be available from IBM in other languages. However, you may be required to own a copy of the product or product version in that language in order to access it.

IBM may not offer the products, services, or features discussed in this document in other countries. Consult your local IBM representative for information on the products and services currently available in your area. Any reference to an IBM product, program, or service is not intended to state or imply that only that IBM product, program, or service may be used. Any functionally equivalent product, program, or service that does not infringe any IBM intellectual property right may be used instead. However, it is the user's responsibility to evaluate and verify the operation of any non-IBM product, program, or service.

IBM may have patents or pending patent applications covering subject matter described in this document. The furnishing of this document does not grant you any license to these patents. You can send license inquiries, in writing, to:

*IBM Director of Licensing IBM Corporation North Castle Drive Armonk, NY 10504-1785 U.S.A.* 

For license inquiries regarding double-byte character set (DBCS) information, contact the IBM Intellectual Property Department in your country or send inquiries, in writing, to:

*Intellectual Property Licensing Legal and Intellectual Property Law IBM Japan, Ltd. 19-21, Nihonbashi-Hakozakicho, Chuo-ku Tokyo 103-8510, Japan*

INTERNATIONAL BUSINESS MACHINES CORPORATION PROVIDES THIS PUBLICATION "AS IS" WITHOUT WARRANTY OF ANY KIND, EITHER EXPRESS OR IMPLIED, INCLUDING, BUT NOT LIMITED TO, THE IMPLIED WARRANTIES OF NON-INFRINGEMENT, MERCHANTABILITY OR FITNESS FOR A PARTICULAR PURPOSE. Some jurisdictions do not allow disclaimer of express or implied warranties in certain transactions, therefore, this statement may not apply to you.

This information could include technical inaccuracies or typographical errors. Changes are periodically made to the information herein; these changes will be incorporated in new editions of the publication. IBM may make improvements and/or changes in the product(s) and/or the program(s) described in this publication at any time without notice.

Any references in this information to non-IBM websites are provided for convenience only and do not in any manner serve as an endorsement of those websites. The materials at those websites are not part of the materials for this IBM product and use of those websites is at your own risk.

IBM may use or distribute any of the information you provide in any way it believes appropriate without incurring any obligation to you.

Licensees of this program who wish to have information about it for the purpose of enabling: (i) the exchange of information between independently created programs and other programs (including this one) and (ii) the mutual use of the information which has been exchanged, should contact:

*IBM Director of Licensing IBM Corporation North Castle Drive, MD-NC119 Armonk, NY 10504-1785*

Such information may be available, subject to appropriate terms and conditions, including in some cases, payment of a fee.

The licensed program described in this document and all licensed material available for it are provided by IBM under terms of the IBM Customer Agreement, IBM International Program License Agreement or any equivalent agreement between us.

The performance data discussed herein is presented as derived under specific operating conditions. Actual results may vary.

Information concerning non-IBM products was obtained from the suppliers of those products, their published announcements or other publicly available sources. IBM has not tested those products and cannot confirm the accuracy of performance, compatibility or any other claims related to non-IBM products. Questions on the capabilities of non-IBM products should be addressed to the suppliers of those products.

Statements regarding IBM's future direction or intent are subject to change or withdrawal without notice, and represent goals and objectives only.

All IBM prices shown are IBM's suggested retail prices, are current and are subject to change without notice. Dealer prices may vary.

This information is for planning purposes only. The information herein is subject to change before the products described become available.

This information contains examples of data and reports used in daily business operations. To illustrate them as completely as possible, the examples include the names of individuals, companies, brands, and products. All of these names are fictitious and any similarity to the names and addresses used by an actual business enterprise is entirely coincidental.

#### COPYRIGHT LICENSE:

This information contains sample application programs in source language, which illustrate programming techniques on various operating platforms. You may copy, modify, and distribute these sample programs in any form without payment to IBM, for the purposes of developing, using, marketing or distributing application programs conforming to the application programming interface for the operating platform for which the sample programs are written. These examples have not been thoroughly tested under all conditions. IBM, therefore, cannot guarantee or imply reliability, serviceability, or function of these programs. The sample programs are provided "AS IS", without warranty of any kind. IBM shall not be liable for any damages arising out of your use of the sample programs.

If you are viewing this information softcopy, the photographs and color illustrations may not appear.

#### **Trademarks**

IBM, the IBM logo, and ibm.com® are trademarks or registered trademarks of International Business Machines Corp., registered in many jurisdictions worldwide. Other product and service names might be trademarks of IBM or other companies. A current list of IBM trademarks is available on the web at Copyright and trademark information at [www.ibm.com/legal/copytrade.shtml](http://www.ibm.com/legal/copytrade.shtml).

Accesser®, Cleversafe®, ClevOS™, Dispersed Storage®, dsNet®, IBM Cloud Object Storage Accesser®, IBM Cloud Object Storage Dedicated™, IBM Cloud Object Storage Insight™, IBM Cloud Object Storage Manager™, IBM Cloud Object Storage Slicestor®, IBM Cloud Object Storage Standard™, IBM Cloud Object Storage System™, IBM Cloud Object Storage Vault™, SecureSlice™, and Slicestor® are trademarks or registered trademarks of Cleversafe, an IBM Company and/or International Business Machines Corp.

Other product and service names might be trademarks of IBM or other companies.

<span id="page-35-0"></span>*US*

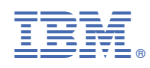

Printed in USA